<sub>Докум</sub>аминистерство нахими высшего образования российской Федерации Информация о владельце:<br>фио. **Федеральное государственное б</mark>юджетное образовательное учреждение высшего образования** Должность: Проректор по учебной ОХИСКИЙ ГОСУДАРСТВЕННЫЙ УНИВЕРСИТЕТ СИСТЕМ УПРАВЛЕНИЯ И РАДИОЭЛЕКТРОНИКИ» (ТУСУР) ФИО: Сенченко Павел Васильевич Дата подписания: 19.06.2024 15:39:32 Уникальный программный ключ: 27e516f4c088deb62ba68945f4406e13fd454355

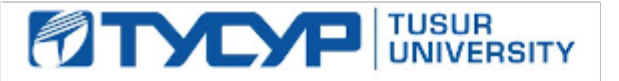

УТВЕРЖДАЮ Проректор по УР

Документ подписан электронной подписью Сертификат: a1119608-cdff-4455-b54e-5235117c185c<br>Владелец: Сенченко Павел Васильевич Действителен: с 17.09.2019 по 16.09.2024

#### РАБОЧАЯ ПРОГРАММА ДИСЦИПЛИНЫ

# **УСТРОЙСТВА СВЕРХВЫСОКОЙ ЧАСТОТЫ И АНТЕННЫ**

Уровень образования: **высшее образование - бакалавриат** Направление подготовки / специальность: **11.03.01 Радиотехника** Направленность (профиль) / специализация: **Программируемые радиотехнические устройства** Форма обучения: **заочная** Кафедра: **телекоммуникаций и основ радиотехники (ТОР)** Курс: **3, 4** Семестр: **6, 7** Учебный план набора 2024 года

Объем дисциплины и виды учебной деятельности

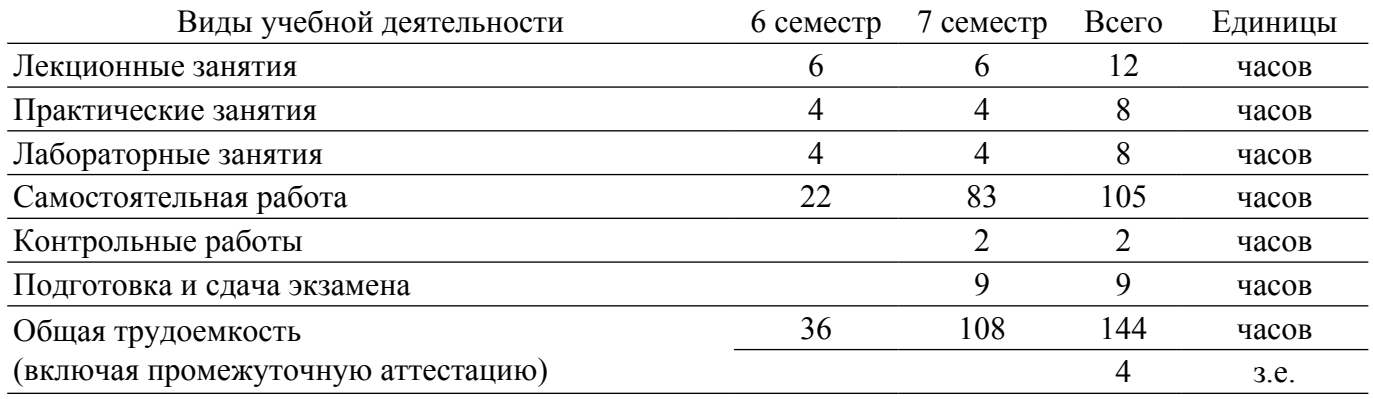

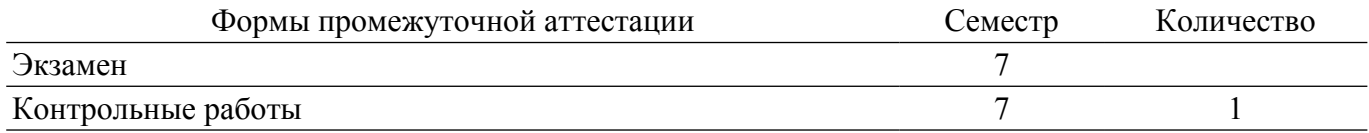

## **1. Общие положения**

# **1.1. Цели дисциплины**

1. Подготовка бакалавров в области разработки и обеспечения функционирования устройств СВЧ и антенн в радиотехнических системах.

#### **1.2. Задачи дисциплины**

1. Изучение основных типов фидерных линий, устройств СВЧ и антенн, их параметров и характеристик.

2. Изучение конструкций элементов фидерного тракта, устройств СВЧ и антенн.

3. Изучение способов согласования устройств СВЧ и антенн в фидерном тракте.

4. Изучение описания устройств СВЧ посредством матричного аппарата.

5. Изучение методов расчёта основных типов антенн.

## **2. Место дисциплины в структуре ОПОП**

Блок дисциплин: Б1. Дисциплины (модули).

Часть блока дисциплин: Часть, формируемая участниками образовательных отношений.

Модуль дисциплин: Модуль направленности (профиля) (major).

Индекс дисциплины: Б1.В.01.07.

Реализуется с применением электронного обучения, дистанционных образовательных технологий.

#### **3. Перечень планируемых результатов обучения по дисциплине, соотнесенных с индикаторами достижения компетенций**

Процесс изучения дисциплины направлен на формирование следующих компетенций в соответствии с ФГОС ВО и основной образовательной программой (таблица 3.1):

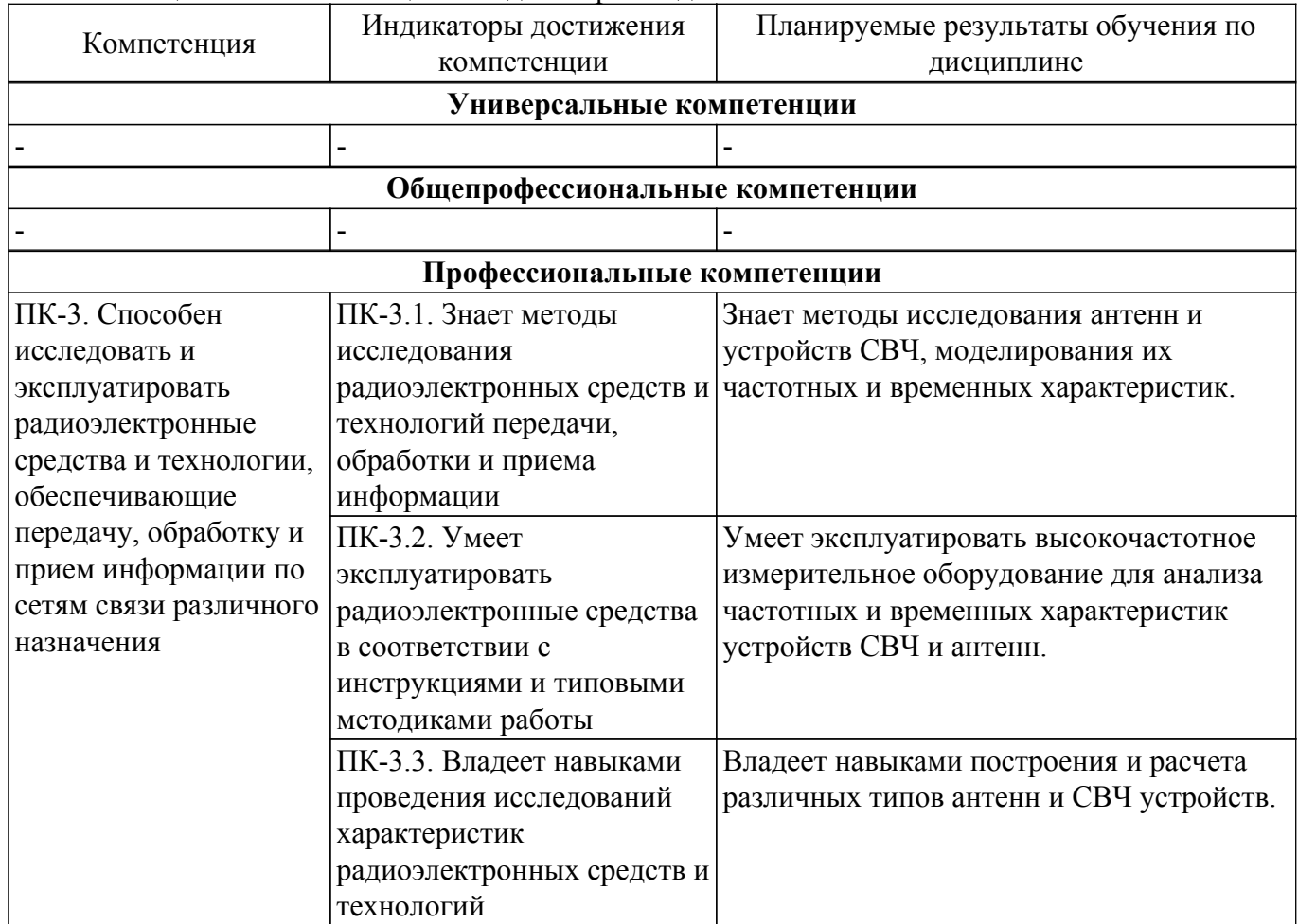

Таблица 3.1 – Компетенции и индикаторы их достижения

**4. Объем дисциплины в зачетных единицах с указанием количества академических часов,**

#### **выделенных на контактную работу обучающихся с преподавателем и на самостоятельную работу обучающихся**

Общая трудоемкость дисциплины составляет 4 зачетных единиц, 144 академических часов. Распределение трудоемкости дисциплины по видам учебной деятельности представлено в таблице 4.1.

![](_page_2_Picture_372.jpeg)

![](_page_2_Picture_373.jpeg)

#### **5. Структура и содержание дисциплины**

#### **5.1. Разделы (темы) дисциплины и виды учебной деятельности**

Структура дисциплины по разделам (темам) и видам учебной деятельности приведена в таблице 5.1.

Таблица 5.1 – Разделы (темы) дисциплины и виды учебной деятельности

| Названия разделов (тем)<br>дисциплины | Лек.<br>зан.,<br>ч | Прак.<br>зан., ч | Лаб.<br>раб.   | Сам.<br>раб., ч | Всего часов<br>(6e <sub>3</sub> )<br>экзамена) | Формируемые<br>компетенции |
|---------------------------------------|--------------------|------------------|----------------|-----------------|------------------------------------------------|----------------------------|
| 6 семестр                             |                    |                  |                |                 |                                                |                            |
| 1 Радиотехнические                    |                    |                  |                | $\overline{2}$  | $\overline{4}$                                 | $\Pi K-3$                  |
| характеристики и параметры            |                    |                  |                |                 |                                                |                            |
| передающих антенн                     |                    |                  |                |                 |                                                |                            |
| 2 Радиотехнические                    | 1                  |                  |                | $\overline{2}$  | 3                                              | $\Pi K-3$                  |
| характеристики и параметры            |                    |                  |                |                 |                                                |                            |
| приемных антенн                       |                    |                  |                |                 |                                                |                            |
| 3 Линейные антенны                    |                    |                  | $\overline{2}$ | $\overline{4}$  | 8                                              | $\Pi K-3$                  |
| 4 Апертурные антенны                  |                    |                  | 2              | 5               | 9                                              | $\Pi K-3$                  |
| 5 Антенные решётки                    |                    | 1                |                | 5               | 7                                              | $\Pi K-3$                  |
| 8 Ферритовые микроволновые            |                    |                  |                | 4               | 5                                              | $\Pi K-3$                  |
| устройства                            |                    |                  |                |                 |                                                |                            |
| Итого за семестр                      | 6                  | 4                | 4              | 22              | 36                                             |                            |
| 7 семестр                             |                    |                  |                |                 |                                                |                            |

![](_page_3_Picture_280.jpeg)

# **5.2. Содержание разделов (тем) дисциплины**

Содержание разделов (тем) дисциплины (в т.ч. по лекциям) приведено в таблице 5.2. Таблица 5.2 – Содержание разделов (тем) дисциплины (в т.ч. по лекциям)

![](_page_3_Picture_281.jpeg)

![](_page_4_Picture_269.jpeg)

# **5.3. Контрольные работы**

Виды контрольных работ и часы на контрольные работы приведены в таблице 5.3. Таблица 5.3 – Контрольные работы

![](_page_4_Picture_270.jpeg)

# **5.4. Лабораторные занятия**

Наименование лабораторных работ приведено в таблице 5.4. Таблица 5.4 – Наименование лабораторных работ

![](_page_4_Picture_271.jpeg)

![](_page_5_Picture_249.jpeg)

# **5.5. Практические занятия (семинары)**

Наименование практических занятий (семинаров) приведено в таблице 5.5. Таблица 5.5. – Наименование практических занятий (семинаров)

![](_page_5_Picture_250.jpeg)

#### **5.6. Курсовой проект / курсовая работа**

Не предусмотрено учебным планом

## **5.7. Самостоятельная работа**

Виды самостоятельной работы, трудоемкость и формируемые компетенции представлены в таблице 5.7.

Таблица 5.7. – Виды самостоятельной работы, трудоемкость и формируемые компетенции

![](_page_6_Picture_364.jpeg)

![](_page_7_Picture_298.jpeg)

#### **5.8. Соответствие компетенций, формируемых при изучении дисциплины, и видов занятий**

Соответствие компетенций, формируемых при изучении дисциплины, и видов занятий представлено в таблице 5.8.

Таблица 5.8 – Соответствие компетенций, формируемых при изучении дисциплины, и видов занятий

![](_page_7_Picture_299.jpeg)

#### **6. Рейтинговая система для оценки успеваемости обучающихся**

Рейтинговая система не используется

# **7. Учебно-методическое и информационное обеспечение дисциплины**

#### **7.1. Основная литература**

1. Антенны / Ю. Т. Зырянов, П. А. Федюнин, О. А. Белоусов [и др.]. — 6-е изд., стер. — Санкт-Петербург : Лань, 2023. — 412 с. [Электронный ресурс]: — Режим доступа: <https://e.lanbook.com/book/343235>.

2. Григорьев, А. Д. Микроволновая техника / А. Д. Григорьев. — Санкт-Петербург : Лань, 2023. — 244 с. [Электронный ресурс]: — Режим доступа: [https://e.lanbook.com/book/276554.](https://e.lanbook.com/book/276554)

## **7.2. Дополнительная литература**

1. Сверхширокополосные микроволновые устройства/ под ред. А. П. Креницкого, В. П. Мещанова. – М.: Радио и связь, 2001. – 560 с. (наличие в библиотеке ТУСУР - 33 экз.).

2. Устройства СВЧ и антенны: Учебник для вузов/ Д.И. Воскресенский и др. – М.: Радиотехника, 2006. – 375с. (наличие в библиотеке ТУСУР - 20 экз.).

3. Распространение радиоволн и антенно-фидерные устройства: Учебное пособие / Ю. И. Буянов, Г. Г. Гошин - 2013. 300 с. [Электронный ресурс]: — Режим доступа: [https://edu.tusur.ru/publications/3608.](https://edu.tusur.ru/publications/3608)

4. Антенны и устройства (СВЧ): расчет и измерение характеристик : учебное пособие для вузов / Ю. Е. Мительман, Р. Р. Абдуллин, С. Г. Сычугов, С. Н. Шабунин ; под общей редакцией Ю. Е. Мительмана. — Москва : Издательство Юрайт, 2022. — 138 с. [Электронный ресурс]: — Режим доступа:<https://urait.ru/bcode/492640>.

#### **7.3. Учебно-методические пособия**

#### **7.3.1. Обязательные учебно-методические пособия**

1. Антенны и фидеры: Учебно-методическое пособие для практических занятий / Г. Г. Гошин - 2018. 236 с. [Электронный ресурс]: — Режим доступа: [https://edu.tusur.ru/publications/8324.](https://edu.tusur.ru/publications/8324)

2. Исследование ферритовых вентилей и циркуляторов: Руководство к лабораторной работе для студентов технических направлений подготовки и специальностей / Е. Жечев, В. А. Трубченинов, А. В. Фатеев - 2024. 20 с. [Электронный ресурс]: — Режим доступа: [https://edu.tusur.ru/publications/10915.](https://edu.tusur.ru/publications/10915)

3. Исследование коэффициента усиления рупорных антенн: Руководство к лабораторной работе для студентов технических направлений подготовки и специальностей / Е. Жечев, В. А. Трубченинов, А. В. Фатеев - 2024. 27 с. [Электронный ресурс]: — Режим доступа: [https://edu.tusur.ru/publications/10901.](https://edu.tusur.ru/publications/10901)

4. Исследование диаграммы направленности параболической антенны по измерениям поля в дальней и ближней зонах: Руководство к лабораторной работе для студентов технических направлений подготовки и специальностей / Е. Жечев, В. А. Трубченинов, А. В. Фатеев - 2024. 13 с. [Электронный ресурс]: — Режим доступа:<https://edu.tusur.ru/publications/10916>.

5. Исследование объемного резонатора: Руководство к лабораторной работе для студентов технических направлений подготовки и специальностей / Е. Жечев, В. А. Трубченинов - 2024. 20 с. [Электронный ресурс]: — Режим доступа: [https://edu.tusur.ru/publications/10914.](https://edu.tusur.ru/publications/10914)

6. Антенны и устройства СВЧ. Микроволновые антенны и устройства СВЧ: Учебнометодическое пособие по практическим занятиям и курсовому проектированию / А. С. Шостак, И. И. Горелкин, В. П. Зайцев - 2018. 119 с. [Электронный ресурс]: — Режим доступа: [https://edu.tusur.ru/publications/7274.](https://edu.tusur.ru/publications/7274)

#### **7.3.2. Учебно-методические пособия для лиц с ограниченными возможностями здоровья и инвалидов**

Учебно-методические материалы для самостоятельной и аудиторной работы обучающихся из числа лиц с ограниченными возможностями здоровья и инвалидов предоставляются в формах, адаптированных к ограничениям их здоровья и восприятия информации.

# **Для лиц с нарушениями зрения:**

- в форме электронного документа;
- в печатной форме увеличенным шрифтом.
- **Для лиц с нарушениями слуха:**
- в форме электронного документа;
- в печатной форме.

**Для лиц с нарушениями опорно-двигательного аппарата:**

- в форме электронного документа;
- в печатной форме.

#### **7.4. Современные профессиональные базы данных и информационные справочные системы**

При изучении дисциплины рекомендуется обращаться к современным базам данных, информационно-справочным и поисковым системам, к которым у ТУСУРа открыт доступ: <https://lib.tusur.ru/ru/resursy/bazy-dannyh>.

#### **8. Материально-техническое и программное обеспечение дисциплины**

#### **8.1. Материально-техническое и программное обеспечение для лекционных занятий**

Для проведения занятий лекционного типа, групповых и индивидуальных консультаций, текущего контроля и промежуточной аттестации используется учебная аудитория с достаточным количеством посадочных мест для учебной группы, оборудованная доской и стандартной учебной мебелью. Имеются мультимедийное оборудование и учебно-наглядные пособия, обеспечивающие тематические иллюстрации по лекционным разделам дисциплины.

#### **8.2. Материально-техническое и программное обеспечение для практических занятий**

Учебно-исследовательская лаборатория "Микроволновая техника": учебная аудитория для проведения занятий лекционного типа, учебная аудитория для проведения занятий практического типа, учебная аудитория для проведения занятий лабораторного типа, учебная аудитория для проведения занятий семинарского типа, помещение для курсового проектирования (выполнения курсовых работ), помещение для проведения групповых и индивидуальных консультаций, помещение для проведения текущего контроля и промежуточной аттестации; 634034, Томская область, г. Томск, Вершинина улица, д. 47, 328 ауд.

Описание имеющегося оборудования:

- Проектор;
- Проекционный экран;
- Осциллограф GDS–71022;
- Измеритель Р2М-18;
- Генератор сигнала 33522А;
- Вольтметр циф. GDМ 8145;
- Измеритель Р2М-04;
- Анализатор спектра СК4М-04;
- Осциллограф цифровой МS07104;
- Мультиметр цифровой 34405А;
- Источник питания GPD-73303S;
- Генератор  $\Gamma$ 4-126;
- Измеритель Р2-60 2 блока;
- Измеритель Р5-12;
- Измерительная линия Р1-27;
- Векторный анализатор сигналов Р4М-18;
- Опорно-поворотное устройство;
- Комплект специализированной учебной мебели;
- Рабочее место преподавателя.
- Программное обеспечение:
- Adobe Acrobat Reader;
- Google Chrome;
- Keysight Advanced Design System (ADS);
- Micran Graphit;
- Microsoft Office 2010;
- Microsoft Windows 8;
- PTC Mathcad 15;
- Qucs;
- Scilab;

#### **8.3. Материально-техническое и программное обеспечение для лабораторных работ**

Учебно-исследовательская лаборатория "Микроволновая техника": учебная аудитория для проведения занятий лекционного типа, учебная аудитория для проведения занятий практического типа, учебная аудитория для проведения занятий лабораторного типа, учебная аудитория для проведения занятий семинарского типа, помещение для курсового проектирования (выполнения курсовых работ), помещение для проведения групповых и индивидуальных консультаций, помещение для проведения текущего контроля и промежуточной аттестации; 634034, Томская область, г. Томск, Вершинина улица, д. 47, 328 ауд.

Описание имеющегося оборудования:

- Проектор;
- Проекционный экран;
- Осциллограф GDS–71022;
- Измеритель Р2М-18;
- Генератор сигнала 33522А;
- Вольтметр циф. GDМ 8145;
- Измеритель Р2М-04;
- Анализатор спектра СК4М-04;
- Осциллограф цифровой МS07104;
- Мультиметр цифровой 34405А;
- Источник питания GPD-73303S;
- Генератор Г4-126;
- Измеритель Р2-60 2 блока;
- Измеритель Р5-12;
- Измерительная линия Р1-27;
- Векторный анализатор сигналов Р4М-18;
- Опорно-поворотное устройство;
- Комплект специализированной учебной мебели;
- Рабочее место преподавателя.

Программное обеспечение:

- Adobe Acrobat Reader;
- Google Chrome;
- Keysight Advanced Design System (ADS);
- Micran Graphit;
- Microsoft Office 2010;
- Microsoft Windows 8;
- PTC Mathcad 15;
- Qucs;
- Scilab;

#### **8.4. Материально-техническое и программное обеспечение для самостоятельной работы**

Для самостоятельной работы используются учебные аудитории (компьютерные классы), расположенные по адресам:

- 634050, Томская область, г. Томск, Ленина проспект, д. 40, 233 ауд.;
- 634045, Томская область, г. Томск, ул. Красноармейская, д. 146, 209 ауд.;

- 634034, Томская область, г. Томск, Вершинина улица, д. 47, 126 ауд.;

- 634034, Томская область, г. Томск, Вершинина улица, д. 74, 207 ауд.
- Описание имеющегося оборудования:
- учебная мебель;
- компьютеры;

- компьютеры подключены к сети «Интернет» и обеспечивают доступ в электронную информационно-образовательную среду ТУСУРа.

Перечень программного обеспечения:

- Microsoft Windows;
- OpenOffice;
- Kaspersky Endpoint Security 10 для Windows;

- 7-Zip;

- Google Chrome.

#### **8.5. Материально-техническое обеспечение дисциплины для лиц с ограниченными возможностями здоровья и инвалидов**

Освоение дисциплины лицами с ограниченными возможностями здоровья и инвалидами осуществляется с использованием средств обучения общего и специального назначения.

При занятиях с обучающимися с **нарушениями слуха** предусмотрено использование звукоусиливающей аппаратуры, мультимедийных средств и других технических средств приема/передачи учебной информации в доступных формах, мобильной системы преподавания для обучающихся с инвалидностью, портативной индукционной системы. Учебная аудитория, в которой занимаются обучающиеся с нарушением слуха, оборудована компьютерной техникой, аудиотехникой, видеотехникой, электронной доской, мультимедийной системой.

При занятиях с обучающимися с **нарушениями зрения** предусмотрено использование в лекционных и учебных аудиториях возможности просмотра удаленных объектов (например, текста на доске или слайда на экране) при помощи видеоувеличителей для комфортного просмотра.

При занятиях с обучающимися с **нарушениями опорно-двигательного аппарата** используются альтернативные устройства ввода информации и другие технические средства приема/передачи учебной информации в доступных формах, мобильной системы обучения для людей с инвалидностью.

#### **9. Оценочные материалы и методические рекомендации по организации изучения дисциплины**

## **9.1. Содержание оценочных материалов для текущего контроля и промежуточной аттестации**

Для оценки степени сформированности и уровня освоения закрепленных за дисциплиной компетенций используются оценочные материалы, представленные в таблице 9.1.

![](_page_11_Picture_224.jpeg)

Таблица 9.1 – Формы контроля и оценочные материалы

![](_page_12_Picture_240.jpeg)

Шкала оценки сформированности отдельных планируемых результатов обучения по дисциплине приведена в таблице 9.2.

Таблица 9.2 – Шкала оценки сформированности планируемых результатов обучения по дисциплине

![](_page_12_Picture_241.jpeg)

![](_page_13_Picture_343.jpeg)

Шкала комплексной оценки сформированности компетенций приведена в таблице 9.3. Таблица 9.3 – Шкала комплексной оценки сформированности компетенций

![](_page_13_Picture_344.jpeg)

# **9.1.1. Примерный перечень тестовых заданий**

1. По какому закону при изменении частоты изменяются потери в металлах?

а) при увеличении частоты уменьшаются по линейному закону

б) при увеличении частоты растут пропорционально корню квадратному из частоты

в) при увеличении частоты растут линейно

г) уменьшаются при увеличении частоты пропорционально корню квадратному из частоты

- 2. Толщина скин-слоя это
	- а) толщина оксидной плёнки, образующейся на поверхности металла
	- б) глубина проникновения поля в металл с увеличением его амплитуды в раз
	- в) глубина проникновения поля в металл с уменьшением его амплитуды в е раз
	- г) глубина проникновения поля в металл с уменьшением его амплитуды в 2 раза
- 3. Резонансные сечения в ЛП это сечения, в которых
	- а) компоненты напряженности полей имеют вещественные значения
	- б) компоненты напряженности полей принимают максимальные или минимальные значения
	- в) сопротивление линии равно сопротивлению нагрузки
	- г) сопротивление линии является вещественным
- 4. Эквивалентные сечения в ЛП это сечения, в которых
	- а) компоненты напряженности полей имеют вещественные значения
	- б) компоненты напряженности полей принимают максимальные или минимальные значения
	- в) сопротивление линии равно сопротивлению нагрузки
	- г) сопротивление линии является вещественным
- 5. Каким в общем случае является полное сопротивление линии?
	- а) вещественным
	- б) постоянным
	- в) переменным
	- г) комплексным
- 6. Каким является волновое сопротивление линии?
	- а) реактивным
	- б) вещественным
	- в) постоянным
	- г) переменным
- 7. Шлейф это отрезок фидера,
	- а) разомкнутый на конце
	- б) короткозамкнутый на конце
	- в) нагруженный на активное сопротивление
- 8. К четырехполюсникам относятся
	- а) фильтры
	- б) нагрузки
	- в) делители мощности
	- г) направленные ответвители
- 9. В закрытых резонаторах возможны только такие колебания, для которых по длине резонатора укладывается целое число
	- а)λ
	- б) λ/2
	- в) λ/4
	- г) 2λ
- 10. К диссипативным устройствам относятся
	- а) фазовращатели
	- б) переходы

в) аттенюаторы

- г) направленные ответвители
- 11. С помощью какого поля можно изменить направление циркуляции в Y-циркуляторе?
	- а) постоянного магнитного
	- б) переменного магнитного
	- в) электрического
	- г) электромагнитного
- 12. Внутренняя задача теории антенн применительно к линейным антеннам означает нахождение
	- а) распределения поля внутри проводника
	- б) запасённой в антенне энергии
	- в) распределения тока вдоль проводника
	- г) температуры внутренних шумов
- 13. Какую поляризацию называют вращающейся?
	- а) горизонтальную
	- б) наклонную
	- в) круговую
	- г) эллиптическую
- 14. У каких поляризаций вектор сохраняет свою ориентацию в пространстве?
	- а) у вертикальной
	- б) у горизонтальной
	- в) у наклонной
	- г) у эллиптической
- 15. Правильные соотношения между коэффициентами усиления, направленного действия и полезного действия:
	- а) КНД = КПД  $*$  КУ
	- б) КУ = КПД\*КНД
	- в) КПЛ = КНЛ / КУ
	- г) КПД  $=$  КУ / КНД
- 16. Шумовая температура антенны это температура:
	- а) среды, в которой находится антенна
	- б) до которой разогревается антенна в режиме передачи
	- в) собственных шумов антенны в режиме приёма
	- г) собственных и внешних шумов приемной антенны
- 17. У какой из антенн в осевом режиме излучения шире рабочий диапазон?
	- а) у трёхвитковой цилиндрической спиральной антенны
	- б) у шестивитковой цилиндрической спиральной антенны
	- в) у трёхвитковой конической спиральной антенны
	- г) у шестивитковой конической спиральной антенны
- 18. Какую поляризацию в осевом режиме излучения имеют спиральные антенны в направлении максимума ДН?
	- а) вертикальную
	- б) наклонную
	- в) круговую
	- г) эллиптическую.
- 19. Какие типы апертурных антенн в радиодиапазон пришли из оптики?
	- а) рупорные антенны
	- б) антенны на замедляющих линзах
- в) антенны на ускоряющих линзах
- г) зеркальные антенны.
- 20. Какой профиль имеет малое зеркало в классической схеме Кассегрена?
	- а) сферический
	- б) параболический
	- в) гиперболический
	- г) эллиптический.

## **9.1.2. Перечень экзаменационных вопросов**

- 1. Линии передачи: определение; регулярные, нерегулярные, однородные, не однородные. Открытые, закрытые – их достоинства и недостатки, применения. Примеры.
- 2. Радиолиния: понятие, структурная схема, примеры. Достоинства и недостатки по сравнению с фидерными линиями. Принцип электродинамического подобия и его использование при расчетах и экспериментальных исследованиях.
- 3. Основные параметры и характеристики фидеров: типы волн, дисперсионная характеристика, затухание, электрическая прочность, предельная и допустимая мощности, волновое сопротивление, погонные параметры.
- 4. Математическая модель линий передачи СВЧ. Основные требования, предъявляемые к фидерным линиям. Частотные зависимости затухания в проводниках и диэлектриках.
- 5. Объясните, почему обычно работают на волне одного типа, в частности основного. В каких случаях работают на волнах высших типов? В каких линиях имеет место дисперсия и в чем проявляется? Как она влияет на распространение сигналов?
- 6. Двухпроводная и коаксиальная линии: волна основного типа, ее длина и фазовая скорость, волновое сопротивление, погонные параметры. Условие работы на волне основного типа в коаксиальной линии. Маркировка коаксиальных кабелей.
- 7. Полосковые и микрополосковые линии: разновидности, волна основного типа, ее длина и фазовая скорость, волновое сопротивление, погонные параметры, структура поля.
- 8. Волноводы прямоугольного сечения. Типы волн, критические длины волн. Волна основного типа, условие ее существования, структура поля, характеристическое и волновое сопротивления, передаваемая мощность. Технология изготовления и стандарты. Применения.
- 9. Волноводы круглого сечения. Типы волн, критические длины волн. Волна основноготипа, условие ее существования, структура поля, характеристическое и волновое сопротивления, передаваемая мощность. Технология изготовления. Применения.
- 10. Линии передачи с поверхностной волной. Понятие поверхностной волны, ее длина и фазовая скорость, структура поля. Примеры реализаций ЛП с поверхностной волной и применения.
- 11. Диапазоны длин волн. Понятие СВЧ. Типы применяемых в различных диапазонах фидеров. Понятия эквивалентных линий и схем. Волновой и классический подходы, связь между ними.
- 12. Коэффициент отражения от нагрузки, КБВ, КСВ, сопротивление линии и соотношение между ними. Поведение модуля коэффициента отражения в идеальных и реальных ЛП. Резонансные сечения, значения в них напряженностей полей и сопротивлений.
- 13. Коэффициент отражения от нагрузки, КБВ, КСВ, сопротивление линии и соотношение между ними. Поведение модуля коэффициента отражения в идеальных и реальных линиях. Режимы в ЛП и их связь с сопротивлением нагрузки.
- 14. 14. Формула трансформации сопротивлений с пояснениями. Эквивалентные сечения и расстояния между ними. Входное сопротивление отрезка фидера, значения в случае реактивных нагрузок. Понятие шлейфов, их входные сопротивления, применения.
- 15. Формула трансформации сопротивлений с пояснениями. Резонансные сечения и расстояния между ними. Поведение в них компонент напряженности электрического и магнитного полей, связь с модулем коэффициента отражения от нагрузки. Сопротивление линии в резонансных сечениях и связь их с КСВ и КБВ.
- 16. Узкополосное согласование активных нагрузок. Четвертьволновые понижающие и повышающие трансформаторы, их включения в ЛП и выбор значений сопротивлений. Эквивалентные схемы, распределения напряжения, КБВ или КСВ вдоль ЛП при

согласовании.

- 17. Узкополосное согласование комплексных нагрузок. Метод компенсирующих реактивностей, последовательное и параллельное включения их в ЛП.
- 18. Узкополосное согласование комплексных нагрузок. Метод компенсирующих реактивностей, их реализация в волноводной технике, эквивалентные схемы.
- 19. Типовые элементы трактов СВЧ: эквиваленты антенн, реактивные нагрузки, четвертьволновые металлические изоляторы.
- 20. Типовые элементы трактов СВЧ: волноводные соединения, повороты, коаксиальноволноводные переходы и переходы с прямоугольного волновода на круглый.
- 21. Ступенчатые и плавные согласующие переходы. Классификация управляющих устройств. Механические аттенюаторы и фазовращатели.
- 22. Многополюсники СВЧ: плоскости отсчета фаз, волновой и классический подходы описания, нормировка токов и напряжений, падающие и отраженные волны.
- 23. Волновая матрица рассеяния: физический смысл элементов, испытательные режимы. Применения.
- 24. Идеальные и реальные матрицы. Матрица рассеяния идеального вентиля, физический смысл ее элементов.
- 25. Фундаментальные свойства матриц: взаимности, симметрии, недиссипативности; понятия, математические формулировки, необходимость учета.
- 26. Недиссипативный четырехполюсник: матрицы сопротивлений и рассеяния. Реактивный многополюсник.
- 27. Ферриты и их свойства. Невзаимные устройства на основе эффекта Фарадея и с поперечно-подмагниченным ферритом (вентили). Фазовращатели.
- 28. Циркулятор: понятие, матрицы рассеяния, устройство, назначение и применения.
- 29. Направленный ответвитель: понятие, матрица рассеяния, устройство, назначение и применения.
- 30. Дальняя, промежуточная и ближняя зоны антенны. Их границы и свойства полей
- 31. 34. Назначение и классификация антенн, понятия, определения.
- 32. Амплитудная ДН, ее форма и ширина, графическое изображение.
- 33. Мощность и сопротивление излучения антенны.
- 34. Входное сопротивление антенны, связь с сопротивлением излучения.
- 35. Электрическая прочность. Предельная и допустимая мощности.
- 36. Поляризация, ее виды, необходимость учета при приеме.
- 37. КНД, КПД и КУ антенны, определения, взаимосвязи.
- 38. Действующая длина и диапазон рабочих частот антенны.
- 39. Принцип электродинамического подобия и его использование при исследовании антенн.
- 40. Фундаментальные ограничения в области антенн.
- 41. Приемные антенны. Условия приема максимальной мощности.
- 42. Принцип взаимности и его использование применительно к расчету характеристик приемных антенн.
- 43. Эффективная площадь антенны, связь с КНД и действующей длиной линейной антенны.
- 44. Шумовая температура антенны, связь с КПД, пути ее снижения.
- 45. Особенности работы антенн на низких и высоких частотах.
- 46. Общие свойства антенн малых электрических размеров. Элементарные излучатели линейной и круговой поляризации.
- 47. Симметричный электрический вибратор. Распределение тока, ДН, сопротивление излучения, КНД, действующая длина, эффект укорочения длины вибратора, входное сопротивление.
- 48. Конструкции симметричных линейных вибраторных антенн. Способы питания посредством двухпроводной и коаксиальной линий. Применения.
- 49. Петлеобразный вибратор Пистолькорса. Способы питания посредством двухпроводной и коаксиальной линий, ДН, применения.
- 50. Конструкции несимметричных вибраторов. Способы возбуждения, ДН, применения.

# **9.1.3. Темы практических заданий**

- 1. Расчет параметров регулярных линий передачи с Т-волной
- 2. Расчет параметров волноводных линий передачи
- 3. Расчет согласующих элементов СВЧ-тракта
- 4. Расчет характеристик и параметров линейных антенн
- 5. Расчет характеристик и параметров апертурных антенн

## **9.1.4. Темы лабораторных работ**

- 1. Исследование коэффициента усиления рупорных антенн
- 2. Исследование диаграммы направленности параболической антенны по измерениям поля в дальней и ближней зонах
- 3. Исследование объемного резонатора
- 4. Исследование ферритовых вентилей и циркуляторов

## **9.1.5. Примерный перечень вариантов (заданий) контрольных работ**

- 1. Элементарный электрический вибратор длиной  $l = 0.02$  м на частоте 300 МГц возбуждается током, амплитуда которого равна I0 =1 А. Определить мощность излучения и сопротивление излучения вибратора.
- 2. Мощность сигнала, излучаемого передающей антенной с КУ Gпер = 10 на частоте  $f = 30$ МГц, составляет Pпер = 15 Вт. Какой КУ должна иметь приемная антенна, установленная на расстоянии r = 1 км от передающей, чтобы максимальная мощность принимаемого сигнала была равна Pпр = 1 мВт?
- 3. Эффективная площадь приемной антенны  $S_3\phi = 3.6$  м<sup>2</sup> . Определить максимальную мощность, отдаваемую антенной в согласованную нагрузку, если напряженность электрического поля в точке приема равна Е = 150 мВ/м.
- 4. Максимальная частота рабочего диапазона передающей антенны fmax = 10 МГц, а минимальная fmin = 6 МГц. Чему равны относительная ширина полосы рабочих частот (в процентах) и коэффициент перекрытия диапазона?
- 5. Электрически малая круглая рамка диаметром dp = 6,36 см на частоте 300 МГц возбуждается током, амплитуда которого равна I0 =1 А. Определить амплитуду напряженности электрического и магнитного полей.

## **9.2. Методические рекомендации**

Учебный материал излагается в форме, предполагающей самостоятельное мышление студентов, самообразование. При этом самостоятельная работа студентов играет решающую роль в ходе всего учебного процесса.

Начать изучение дисциплины необходимо со знакомства с рабочей программой, списком учебно-методического и программного обеспечения. Самостоятельная работа студента включает работу с учебными материалами, выполнение контрольных мероприятий, предусмотренных учебным планом.

В процессе изучения дисциплины для лучшего освоения материала необходимо регулярно обращаться к рекомендуемой литературе и источникам, указанным в учебных материалах; пользоваться через кабинет студента на сайте Университета образовательными ресурсами электронно-библиотечной системы, а также общедоступными интернет-порталами, содержащими научно-популярные и специализированные материалы, посвященные различным аспектам учебной дисциплины.

При самостоятельном изучении тем следуйте рекомендациям:

– чтение или просмотр материала осуществляйте со скоростью, достаточной для индивидуального понимания и освоения материала, выделяя основные идеи; на основании изученного составить тезисы. Освоив материал, попытаться соотнести теорию с примерами из практики;

– если в тексте встречаются незнакомые или малознакомые термины, следует выяснить их значение для понимания дальнейшего материала;

– осмысливайте прочитанное и изученное, отвечайте на предложенные вопросы.

Студенты могут получать индивидуальные консультации, в т.ч. с использованием средств телекоммуникации.

По дисциплине могут проводиться дополнительные занятия, в т.ч. в форме вебинаров. Расписание вебинаров и записи вебинаров публикуются в электронном курсе / электронном журнале по дисциплине.

#### **9.3. Требования к оценочным материалам для лиц с ограниченными возможностями здоровья и инвалидов**

Для лиц с ограниченными возможностями здоровья и инвалидов предусмотрены дополнительные оценочные материалы, перечень которых указан в таблице 9.4.

Таблица 9.4 – Дополнительные материалы оценивания для лиц с ограниченными возможностями здоровья и инвалидов

![](_page_19_Picture_253.jpeg)

#### **9.4. Методические рекомендации по оценочным материалам для лиц с ограниченными возможностями здоровья и инвалидов**

Для лиц с ограниченными возможностями здоровья и инвалидов предусматривается доступная форма предоставления заданий оценочных средств, а именно:

– в печатной форме;

- в печатной форме с увеличенным шрифтом;
- в форме электронного документа;
- методом чтения ассистентом задания вслух;
- предоставление задания с использованием сурдоперевода.

Лицам с ограниченными возможностями здоровья и инвалидам увеличивается время на подготовку ответов на контрольные вопросы. Для таких обучающихся предусматривается доступная форма предоставления ответов на задания, а именно:

- письменно на бумаге;
- набор ответов на компьютере;
- набор ответов с использованием услуг ассистента;
- представление ответов устно.

Процедура оценивания результатов обучения лиц с ограниченными возможностями здоровья и инвалидов по дисциплине предусматривает предоставление информации в формах, адаптированных к ограничениям их здоровья и восприятия информации:

#### **Для лиц с нарушениями зрения:**

- в форме электронного документа;
- в печатной форме увеличенным шрифтом.
- **Для лиц с нарушениями слуха:**
- в форме электронного документа;
- в печатной форме.

#### **Для лиц с нарушениями опорно-двигательного аппарата:**

– в форме электронного документа;

– в печатной форме.

При необходимости для лиц с ограниченными возможностями здоровья и инвалидов процедура оценивания результатов обучения может проводиться в несколько этапов.

# **ЛИСТ СОГЛАСОВАНИЯ**

Рассмотрена и одобрена на заседании кафедры СВЧиКР протокол № 4 0т «<u>20 » 11 2023</u> г.

# **СОГЛАСОВАНО:**

![](_page_20_Picture_126.jpeg)